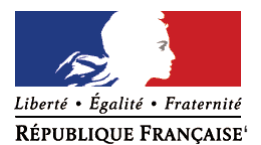

Ministère chargé de l'environnement

## **Demande d'examen au cas par cas préalable à la réalisation éventuelle d'une évaluation environnementale**

**Article R. 122-3 du code de l'environnement**

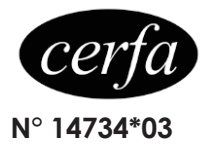

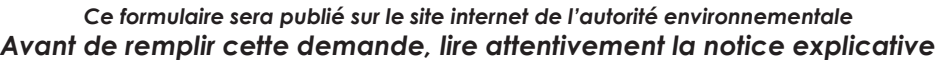

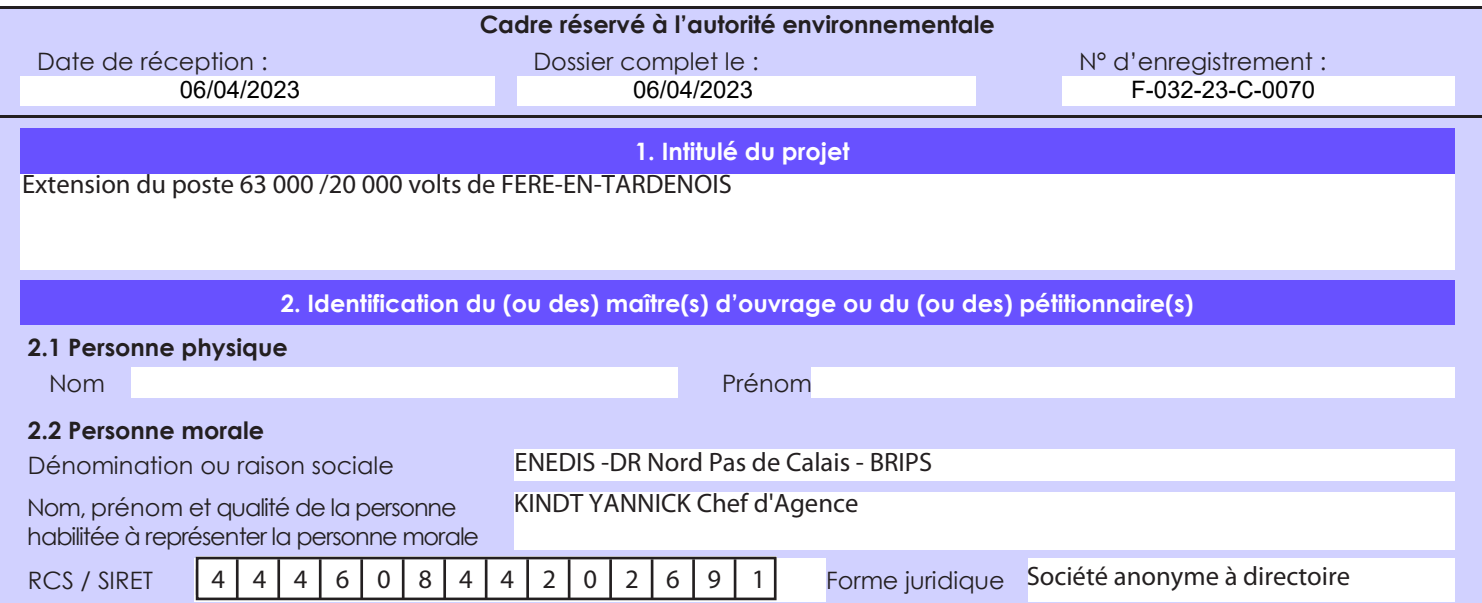

### *Joignez à votre demande l'annexe obligatoire n°1*

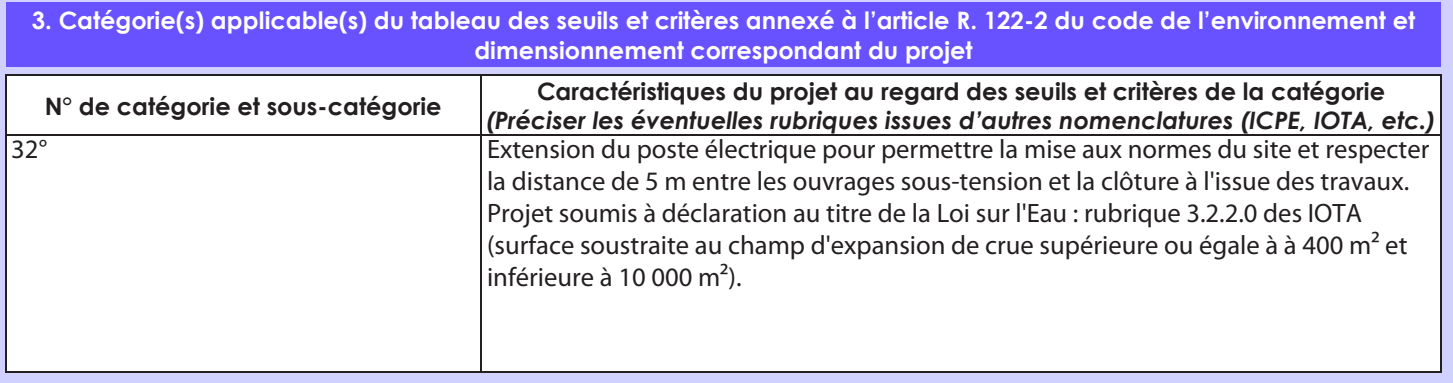

## **4. Caractéristiques générales du projet**

*Doivent être annexées au présent formulaire les pièces énoncées à la rubrique 8.1 du formulaire*

#### **4.1 Nature du projet, y compris les éventuels travaux de démolition**

Extension de l'emprise du poste électrique sur une emprise en cours d'acquisition par Enedis pour y installer principalement des grilles HTA et une fosse déportée. L'extension se fera côté nord-est du poste une surface d'environ 400 m².

Les deux bancs transformateurs seront mis aux normes avec installation de bacs récupérateurs étanches sous les transformateurs qui seront raccordés à la fosse déportée qui sera mise en place au sein du site. Des murs pare-feu seront également installés de chaque côté des transformateurs. Les grilles HTA seront placées en face des transformateurs, de l'autre côté de la piste lourde et seront rehaussées pour être conformes au PPRi.

Ces travaux nécessiteront également le déplacement de deux supports bétons de réseaux HTA , qui resteront dans l'enceinte du site, mais qui seront implantés au niveau de l'extension.

Une noue filtrante sera également réalisée au nord-est du site.

Un enclos de 100 m<sup>2</sup> sera, par ailleurs, mis en place dans l'angle sud-est du poste de façon à déplacer des auto-transformateurs actuellement présents au sein du poste vers cette zone jouxtant le site. Ils seront raccordés au bâtiment de commande par des liaisons souterraines.

A terme, le site pourra accueillir si besoin un 3ème transformateur et ses équipements.

La loi n° 78-17 du 6 janvier 1978 relative à l'informatique, aux fichiers et aux libertés s'applique aux données nominatives portées dans ce formulaire. Elle garantit un droit d'accès et de rectification pour ces données auprès du service destinataire.

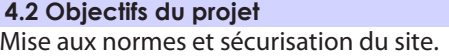

#### **4.3 Décrivez sommairement le projet 4.3.1 dans sa phase travaux**

Les travaux débuteront par l'extension de la plateforme et la réalisation de la clôture.

Les supports bétons HTA seront ensuite déplacés, tout comme les auto-transformateurs qui seront mis en place dans la nouvelle enceinte qui sera créée devant le poste.

Les grilles HTA seront alors implantées sur des dalles béton rehaussées.

Les bancs transformateurs seront mis aux normes avec leur bac étanche de récupération d'huile, et les murs pare-feu seront réalisés.

La fosse déportée et la noue d'infiltration seront également mises en place.

Les travaux de génie civil (reprise du réseau de drainage et raccordement des réseaux électriques) ainsi que le raccordement des transformateurs et des grilles HTA à la nouvelle fosse déportée seront réalisés.

#### **4.3.2 dans sa phase d'exploitation**

En phase d'exploitation, la fréquentation du poste par du personnel correspondra à des opérations de maintenance et/ou de contrôle.

A terme, le poste 63 000 / 20 000 volts pourra éventuellement accueillir un 3° transformateur.

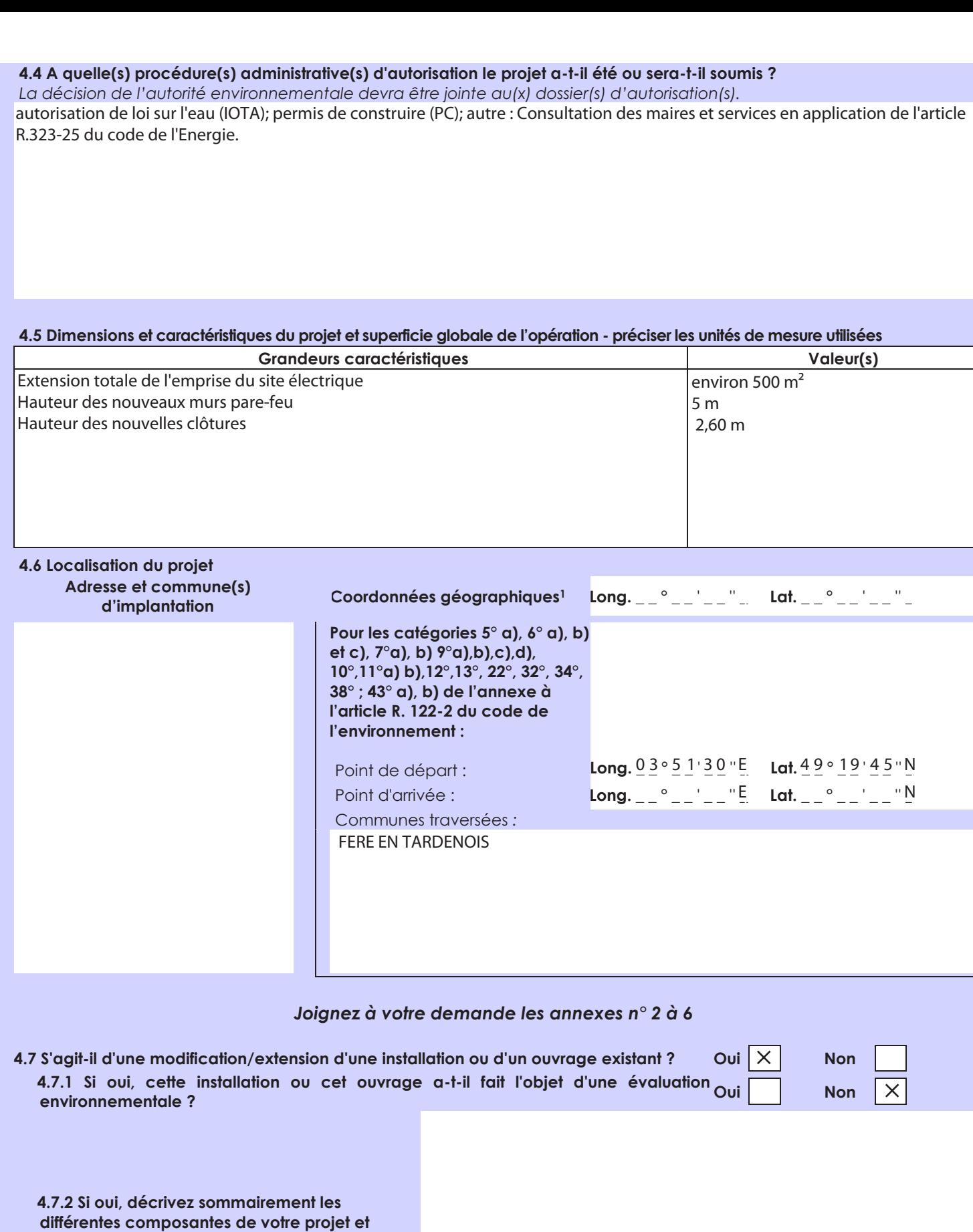

 $\overline{a}$ 

**indiquez à quelle date il a été autorisé ?**

<sup>1</sup> Pour l'outre-mer, voir notice explicative

Afin de réunir les informations nécessaires pour remplir le tableau ci-dessous, vous pouvez vous rapprocher des services instructeurs, et vous référer notamment à l'outil de cartographie interactive CARMEN, disponible sur le site de chaque direction régionale.

Le site Internet du ministère en charge de l'environnement vous propose, dans la rubrique concernant la demande de cas par cas, la liste des sites internet où trouver les données environnementales par région utiles pour remplir le formulaire.

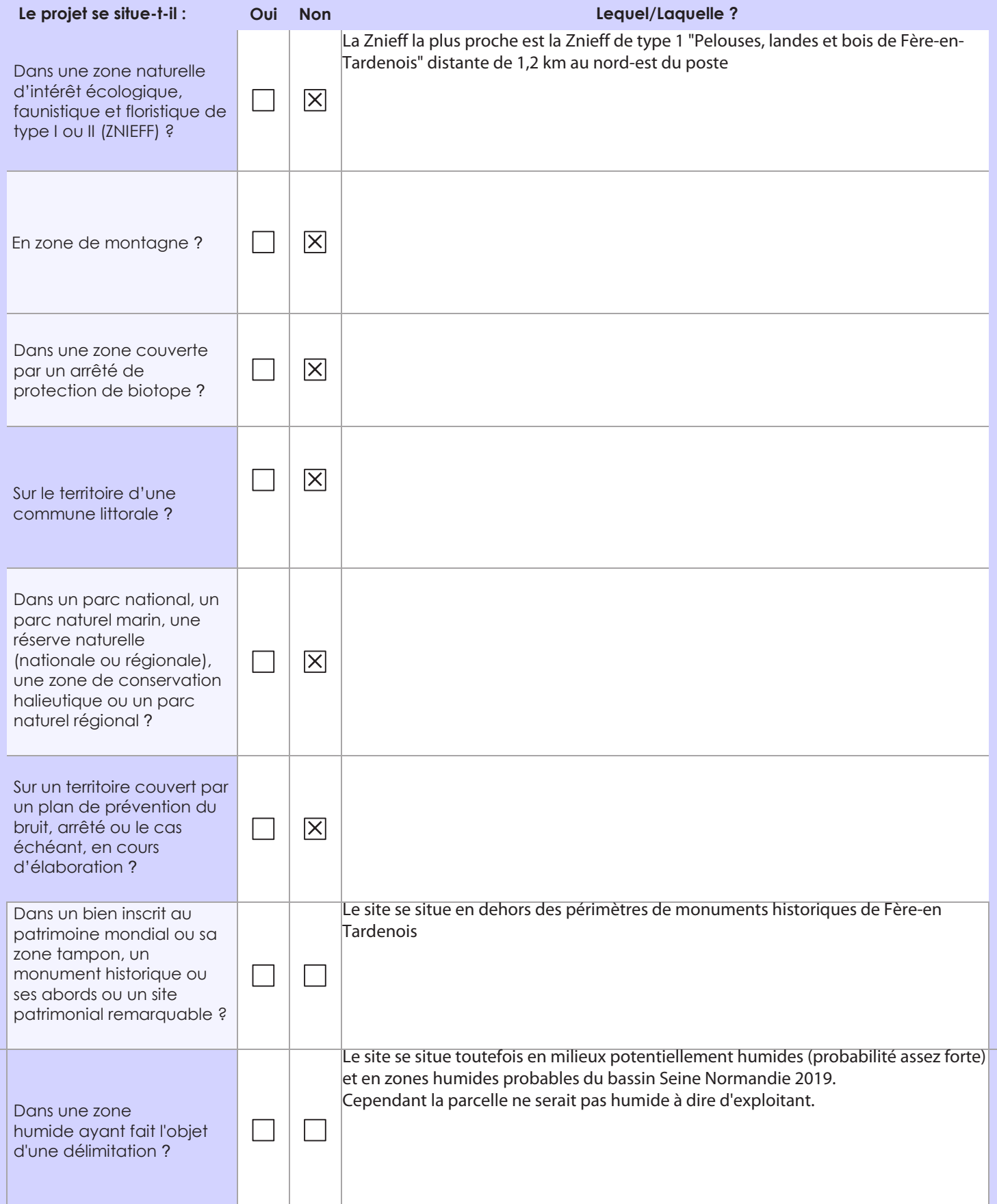

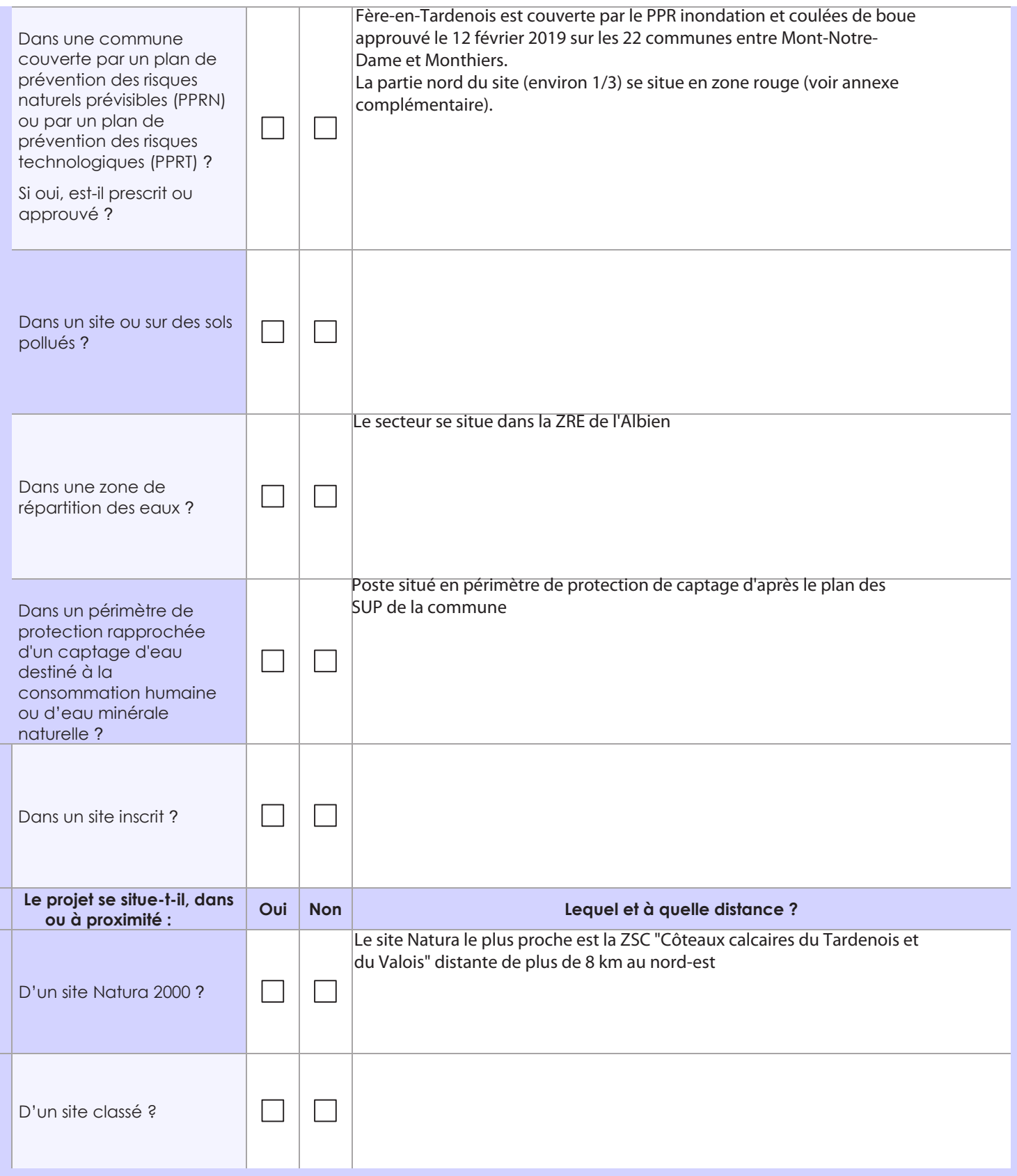

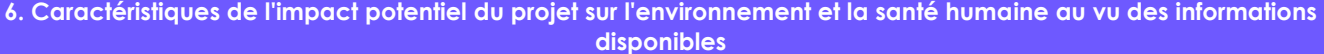

## **6.1 Le projet envisagé est-il susceptible d'avoir les incidences notables suivantes ?**

Veuillez compléter le tableau suivant :

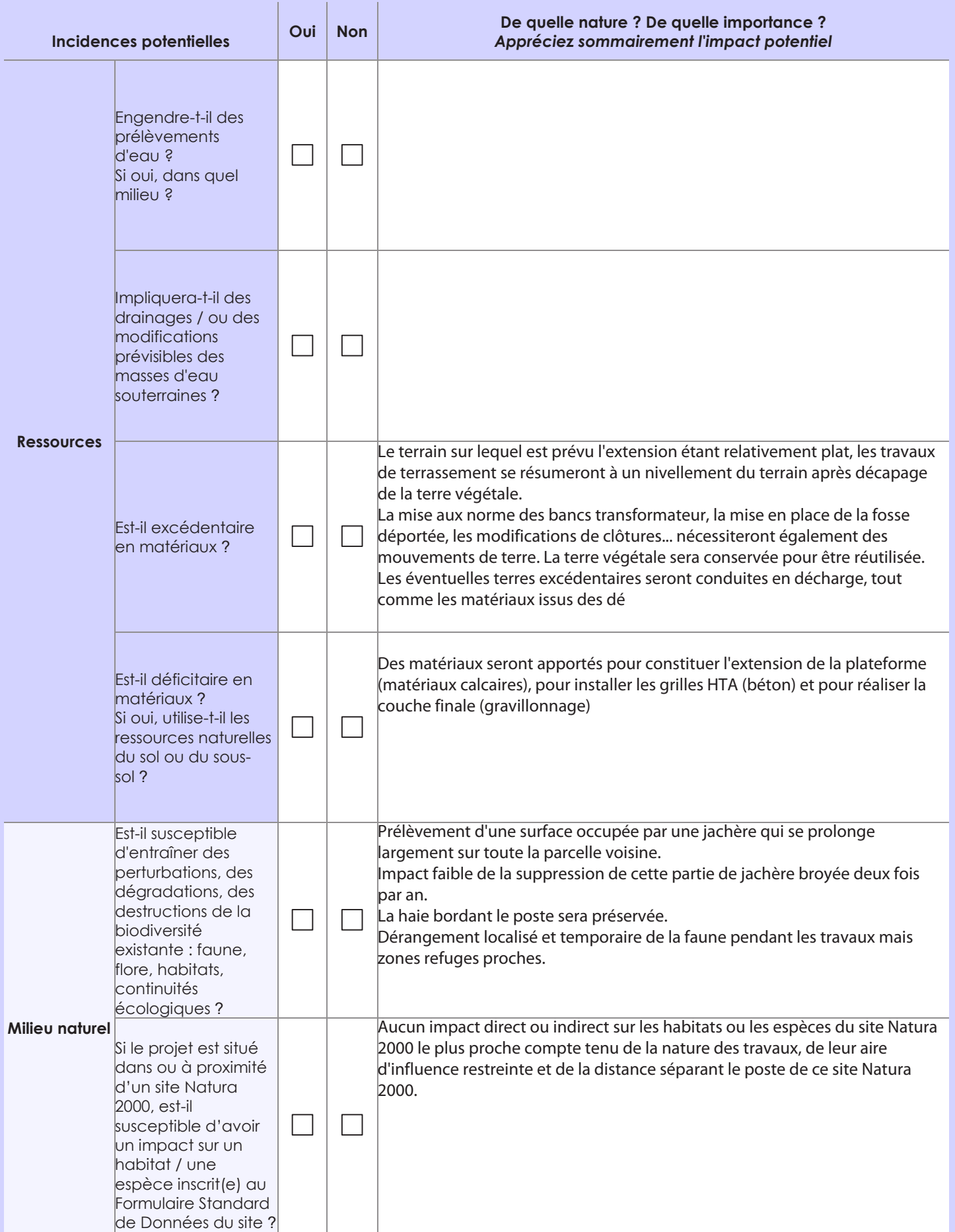

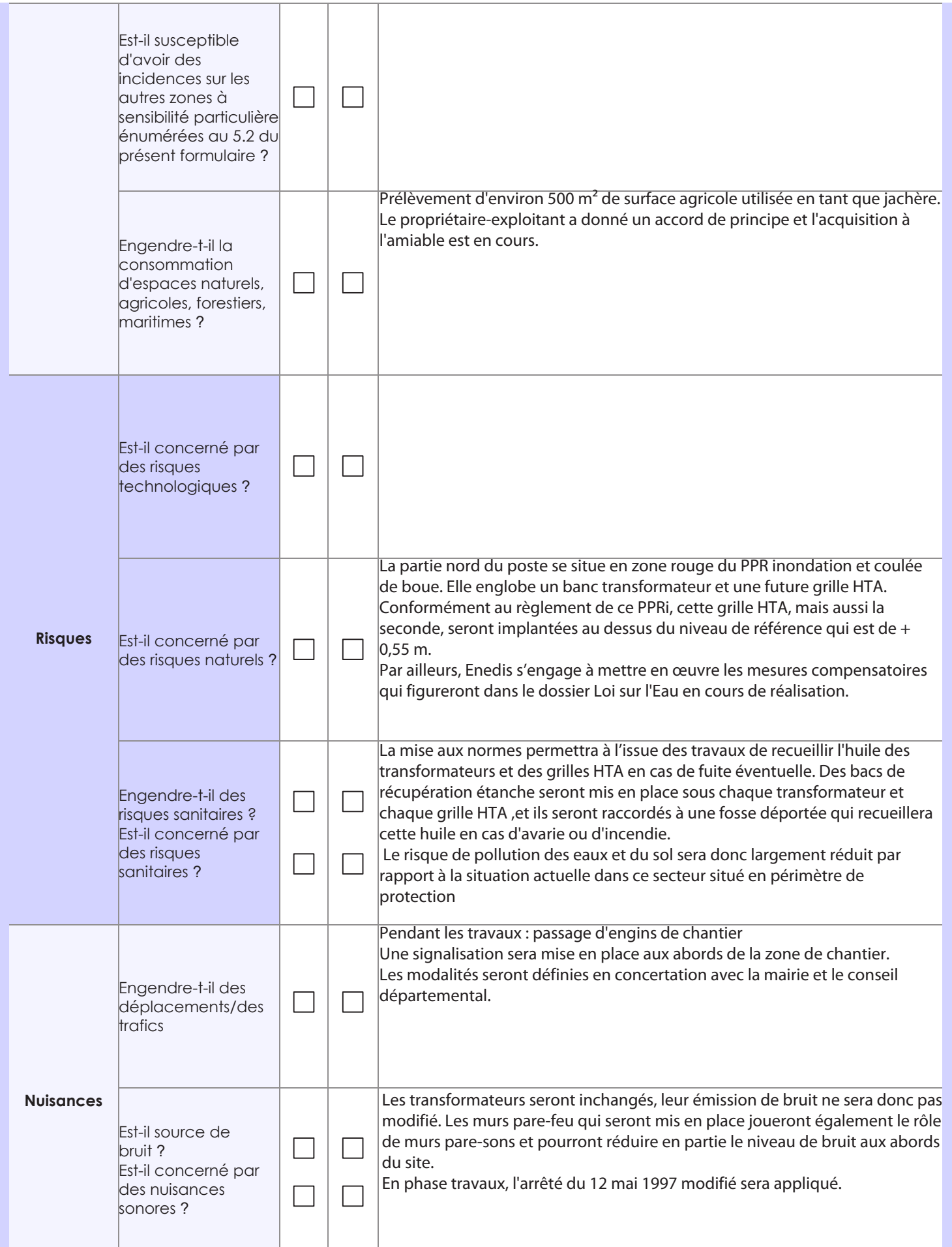

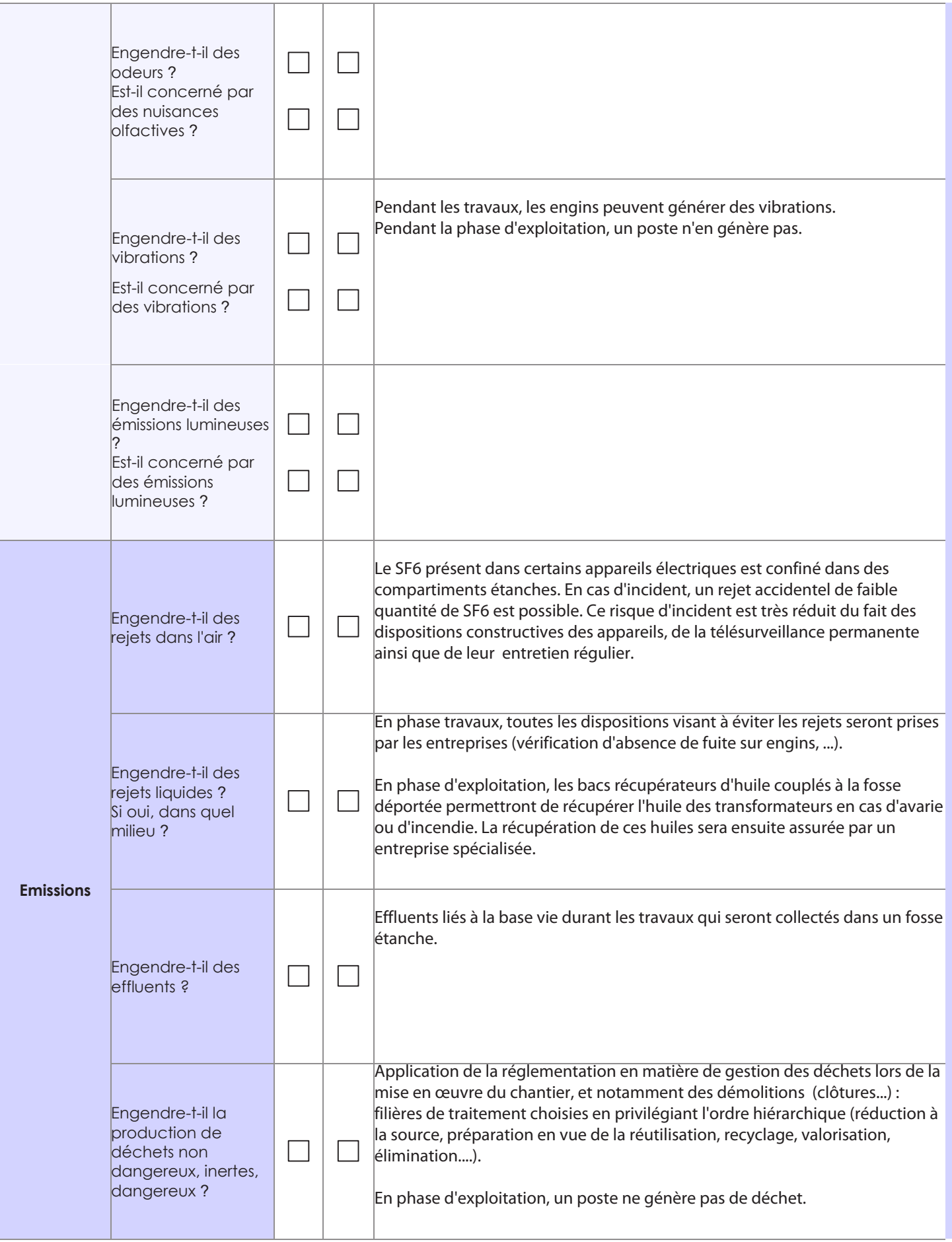

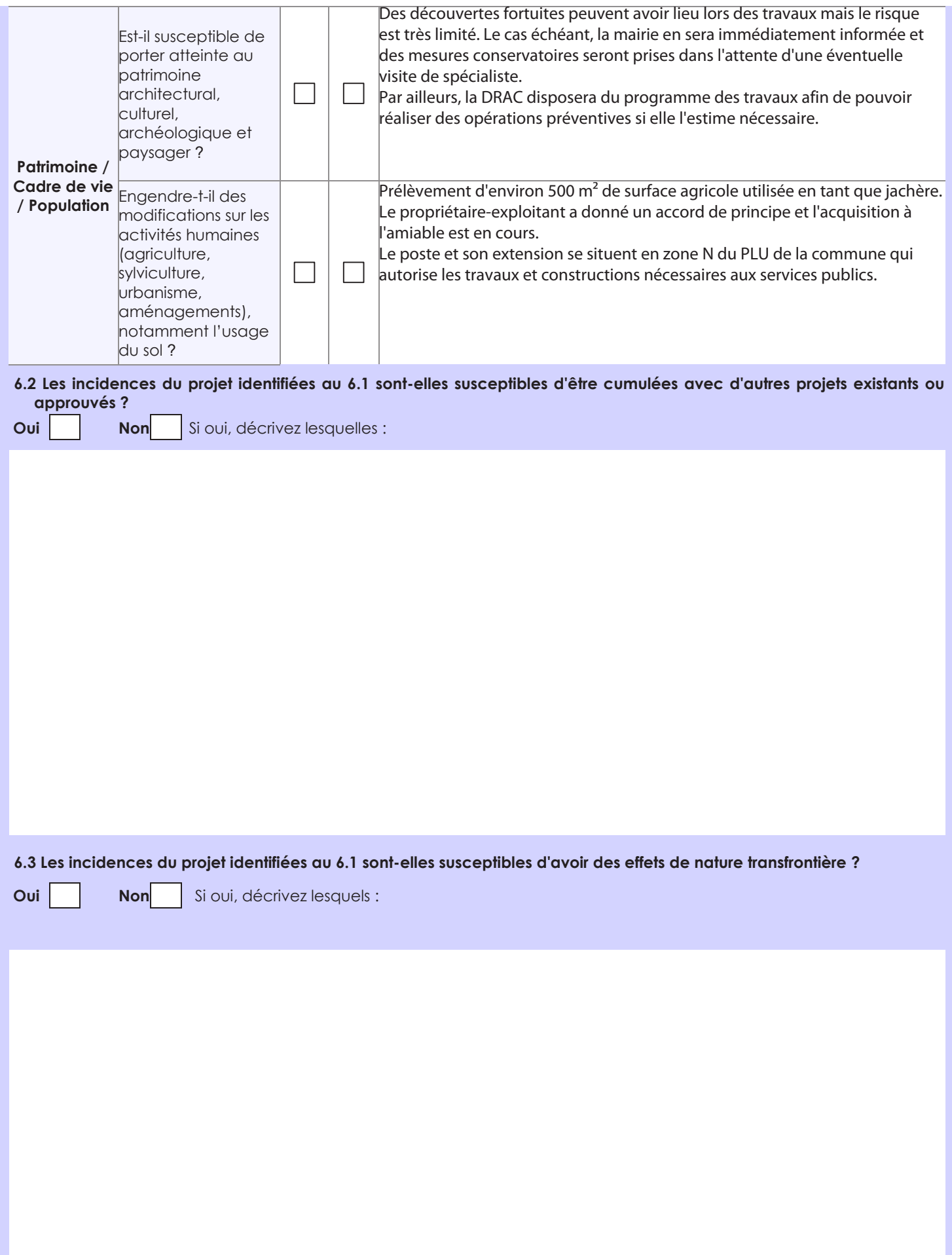

**6.4 Description, le cas échéant, des mesures et des caractéristiques du projet destinées à éviter ou réduire les effets négatifs notables du projet sur l'environnement ou la santé humaine (pour plus de précision, il vous est possible de joindre une annexe traitant de ces éléments) :**

**7. Auto-évaluation (facultatif)**

Au regard du formulaire rempli, estimez-vous qu'il est nécessaire que votre projet fasse l'objet d'une évaluation environnementale ou qu'il devrait en être dispensé ? Expliquez pourquoi.

**8. Annexes**

#### **8.1 Annexes obligatoires**

 $\lceil$ 

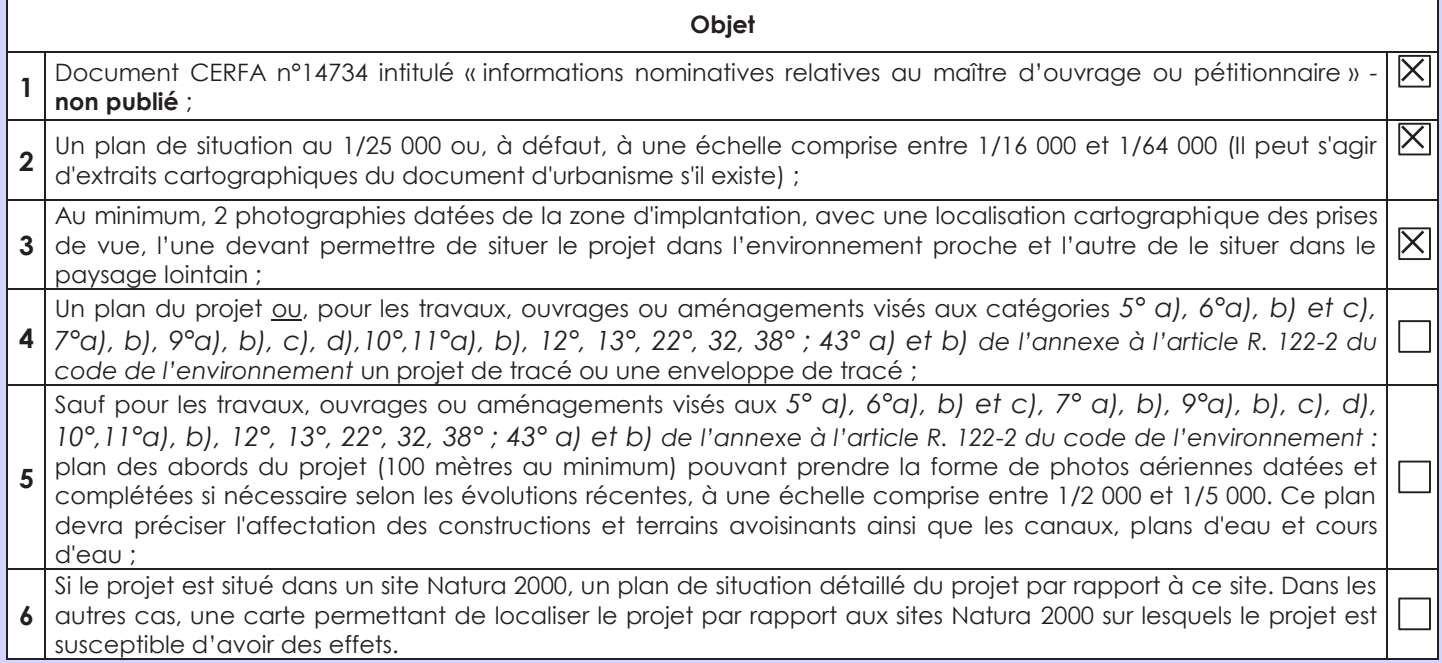

#### **8.2 Autres annexes volontairement transmises par le maître d'ouvrage ou pétitionnaire**

Veuillez compléter le tableau ci-joint en indiquant les annexes jointes au présent formulaire d'évaluation, ainsi que les parties auxquelles elles se rattachent

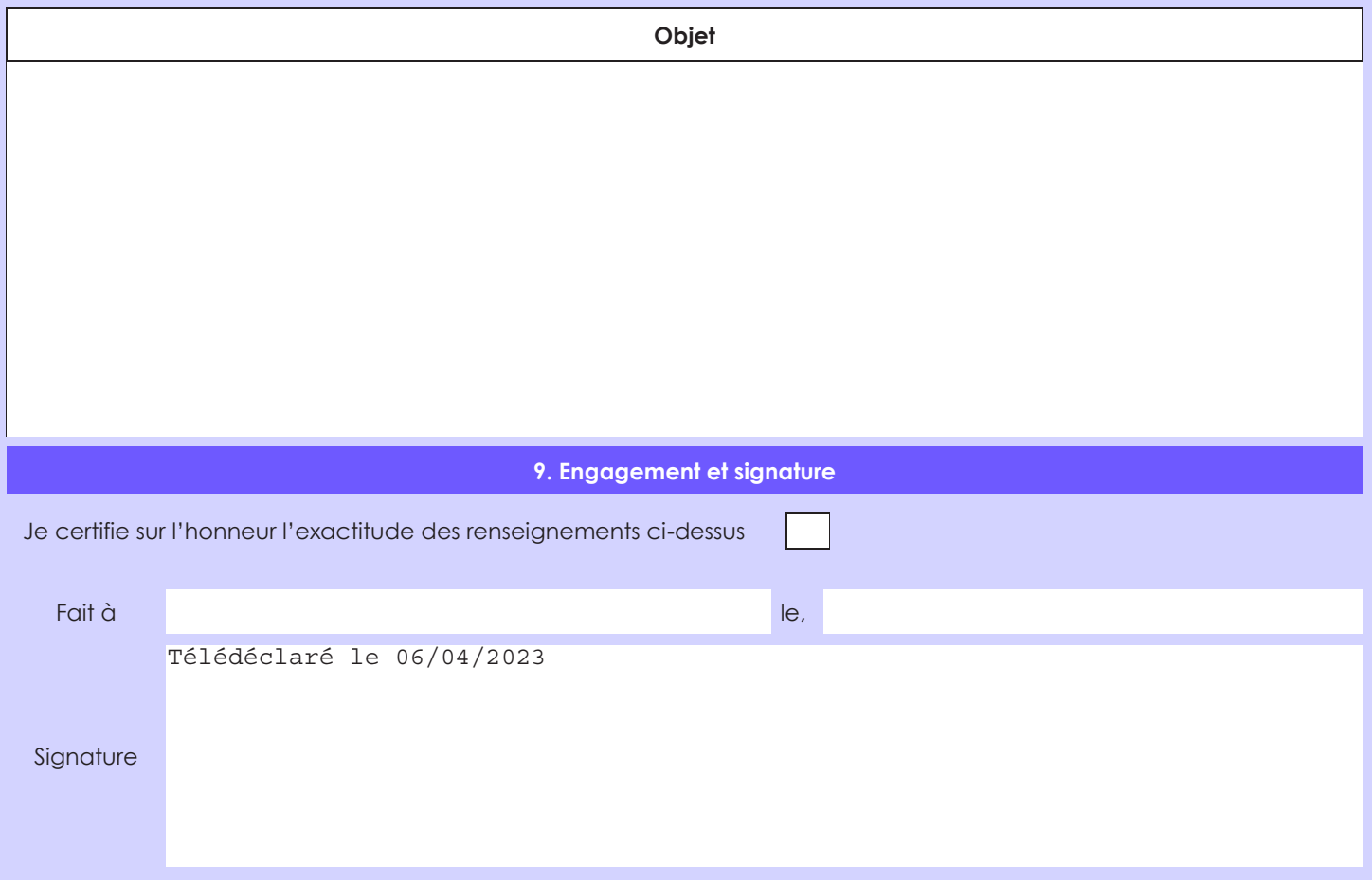

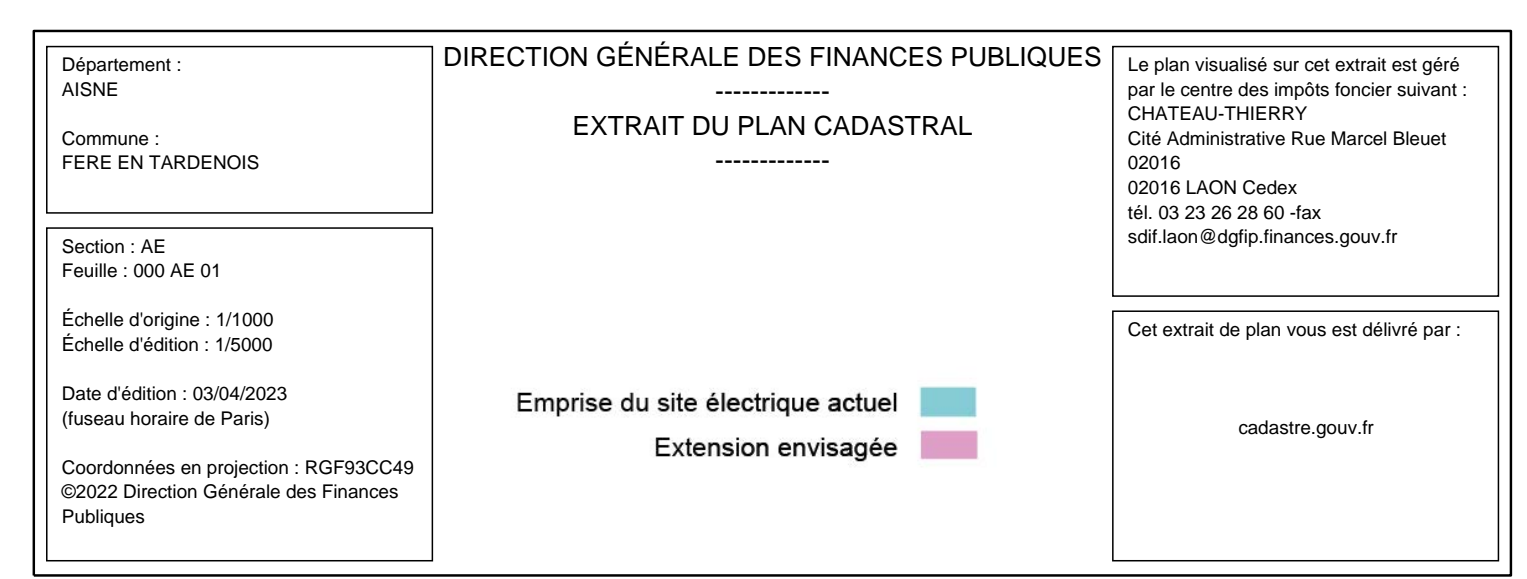

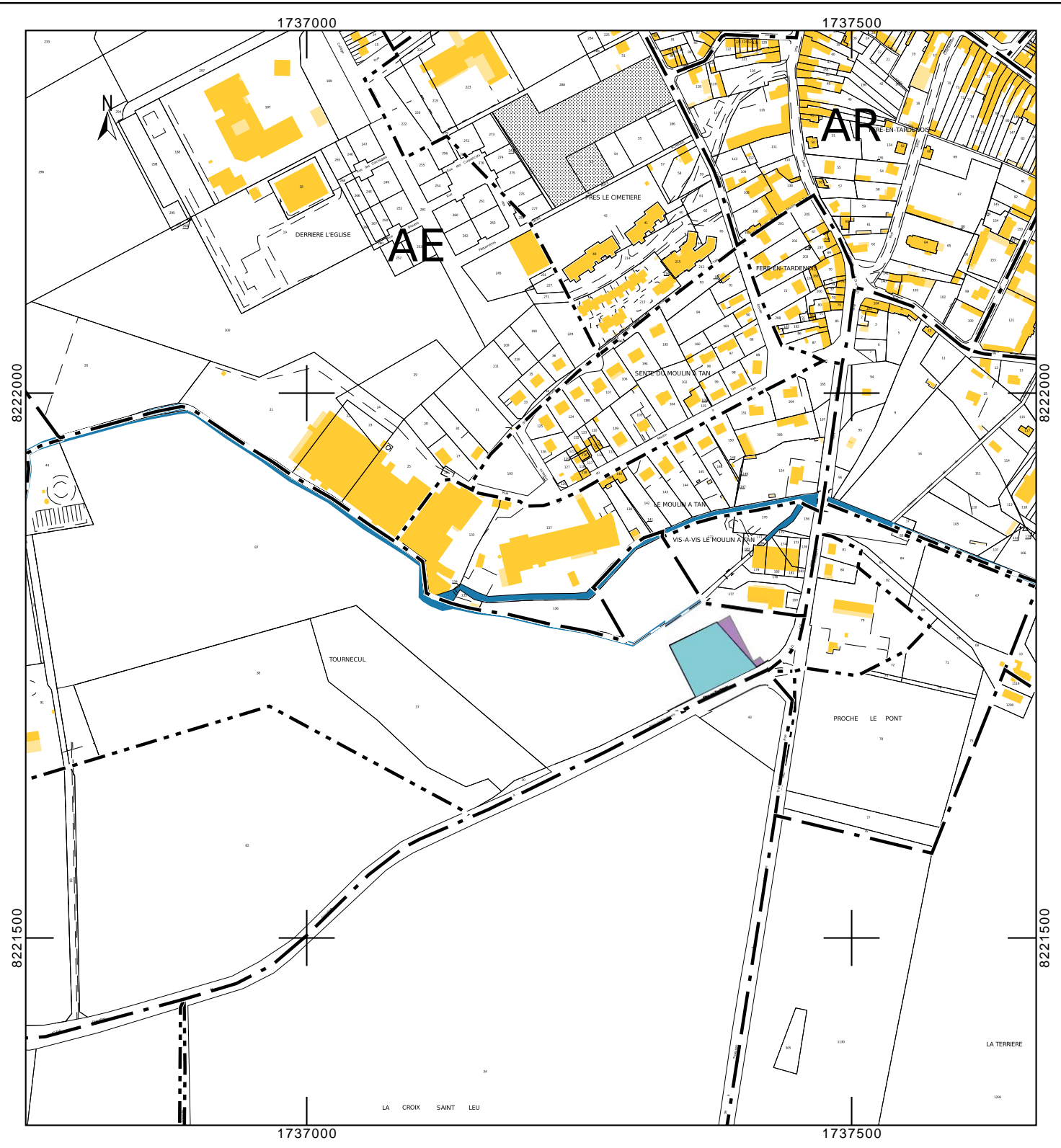

# **Extrait du PPRi de l'Ourcq de Mont-Notre-Dame à Monthiers**

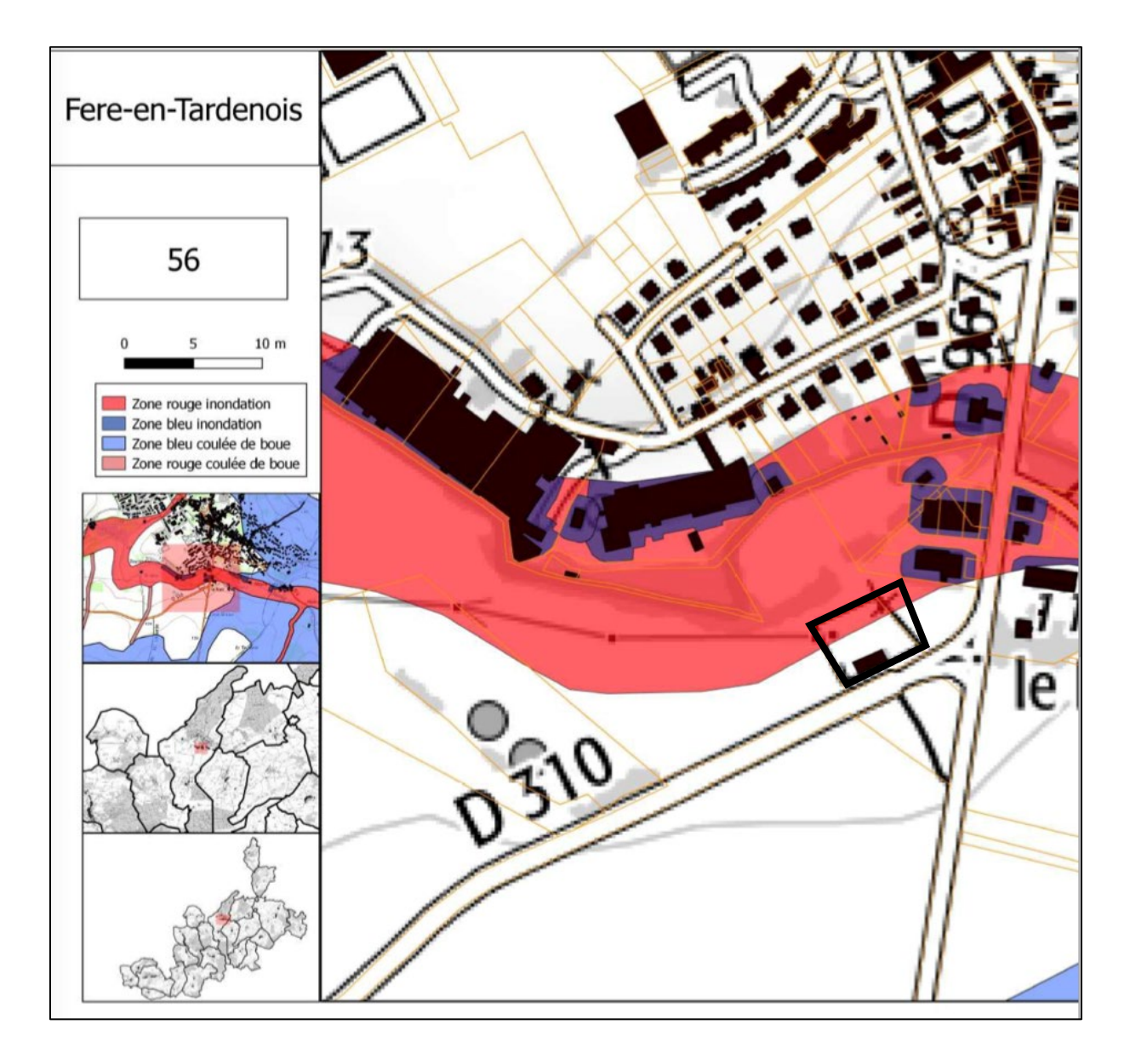

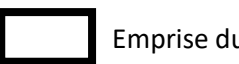

Emprise du poste actuel et de l'extension envisagée

# **Vues proches sur le poste de FERE-EN-TARDENOIS**

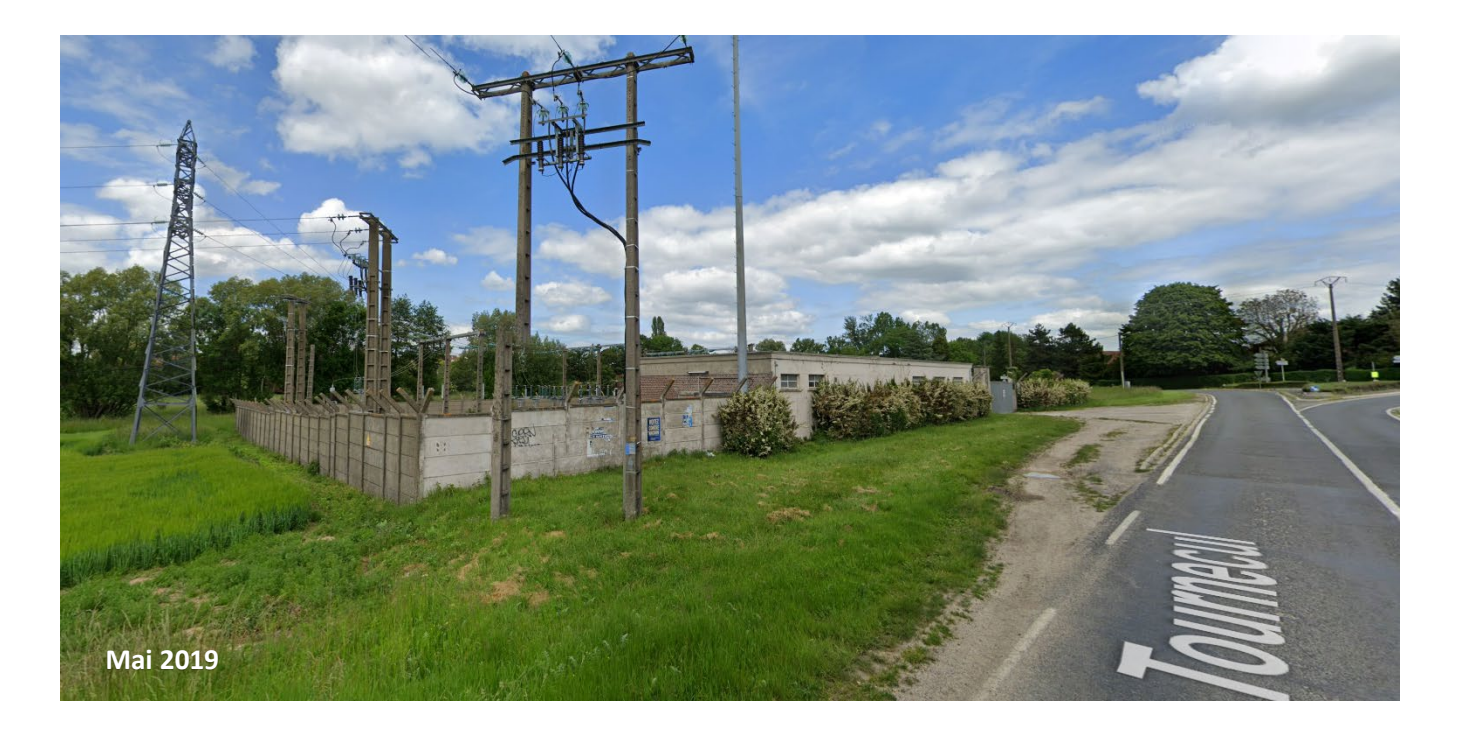

Vue sur le poste en arrivant de l'ouest par la RD 310

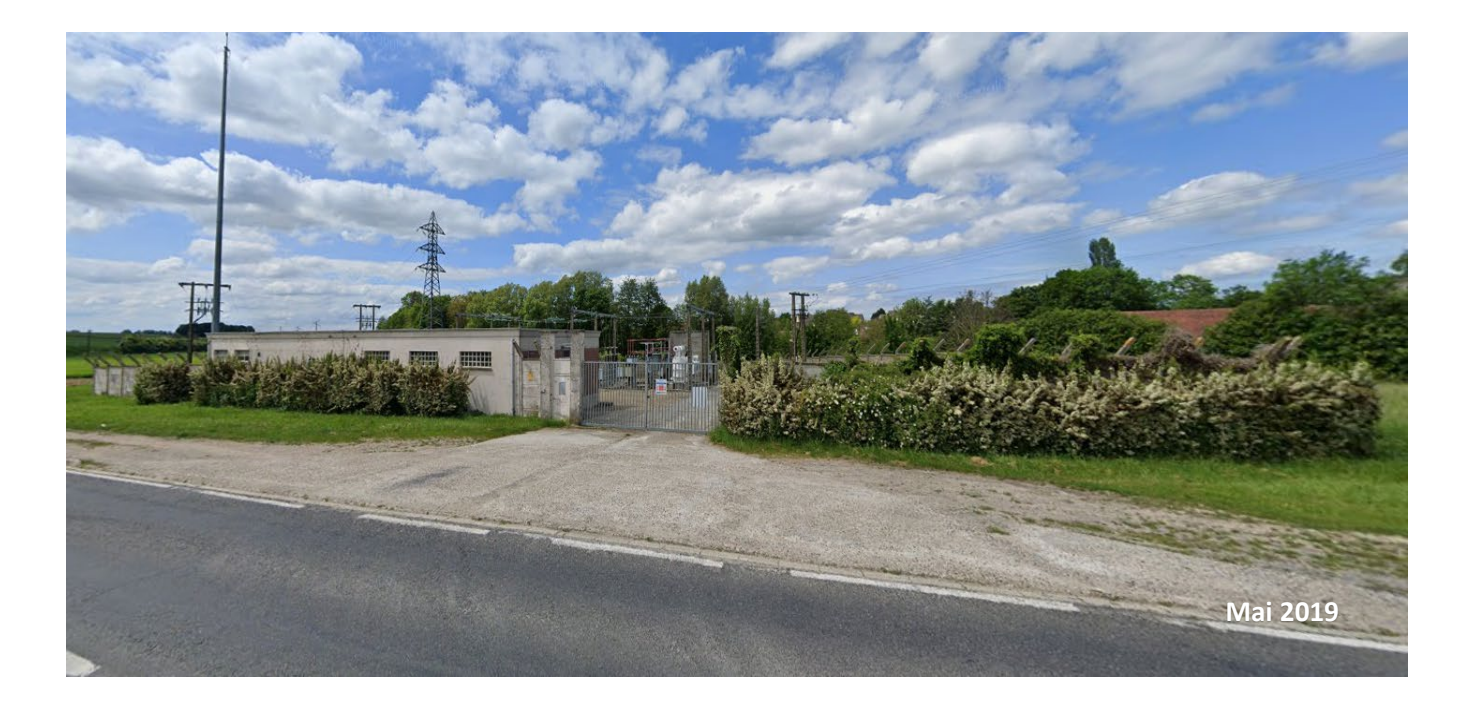

Vue face au site

# **Vues lointaines sur le poste de FERE-EN-TARDENOIS**

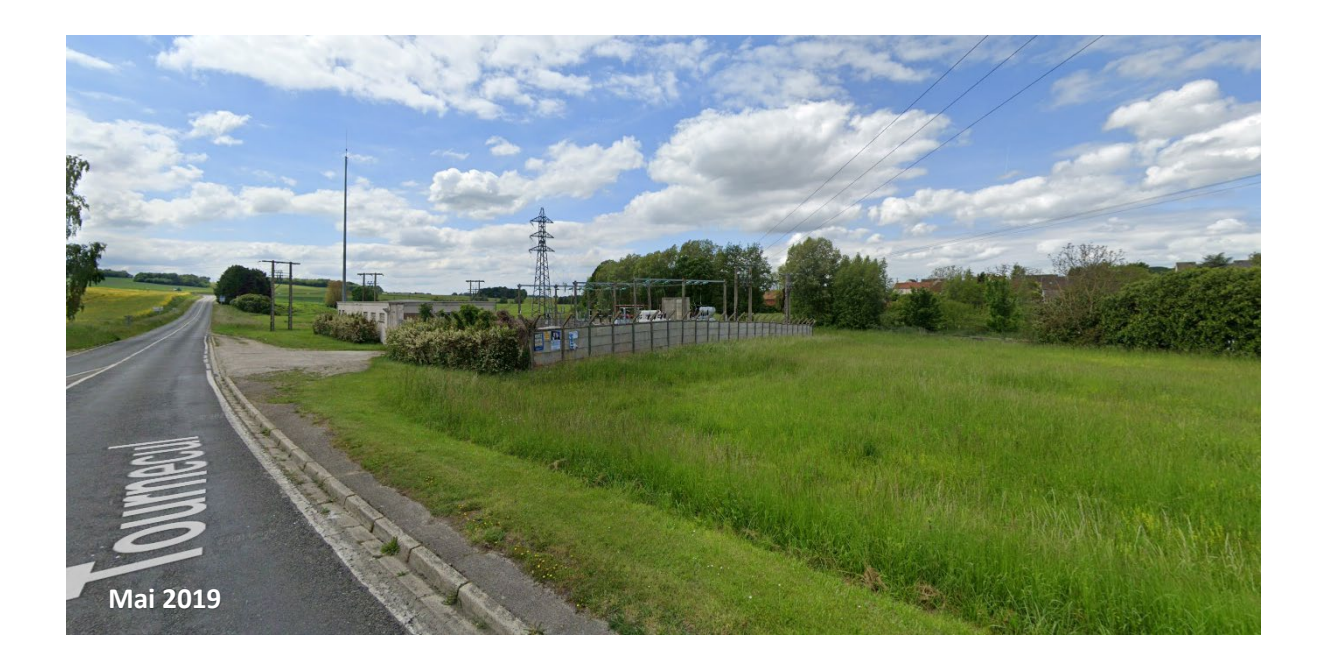

Vue éloignée sur le poste en arrivant par l'est

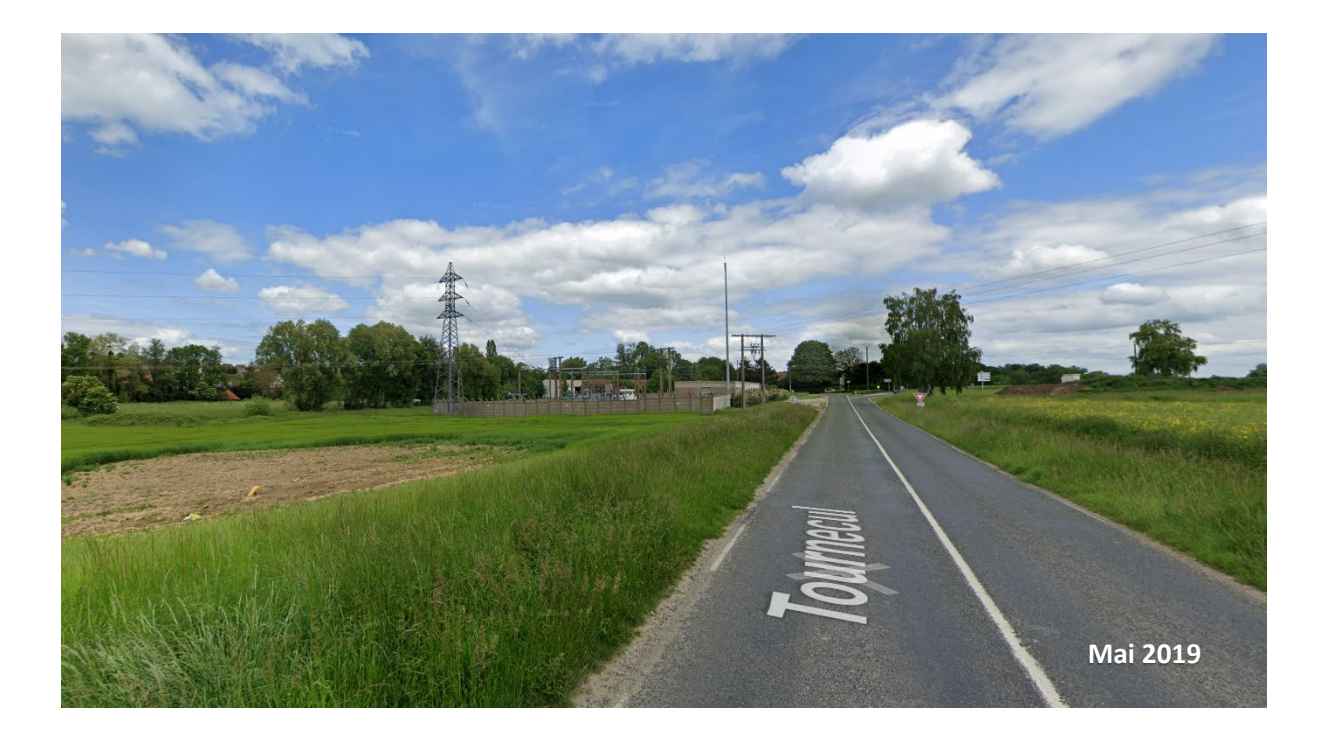

Vue éloignée en arrivant de l'ouest

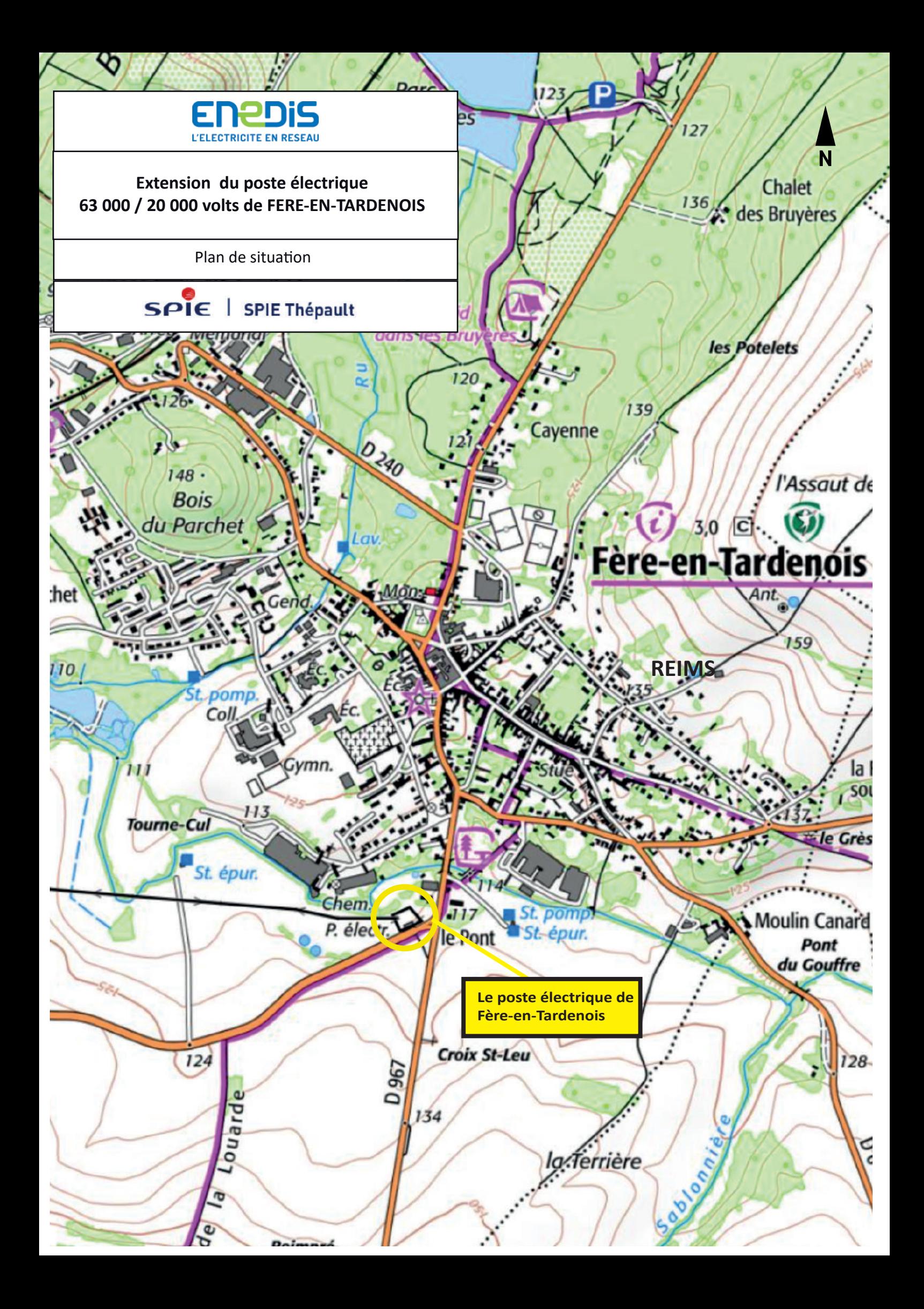

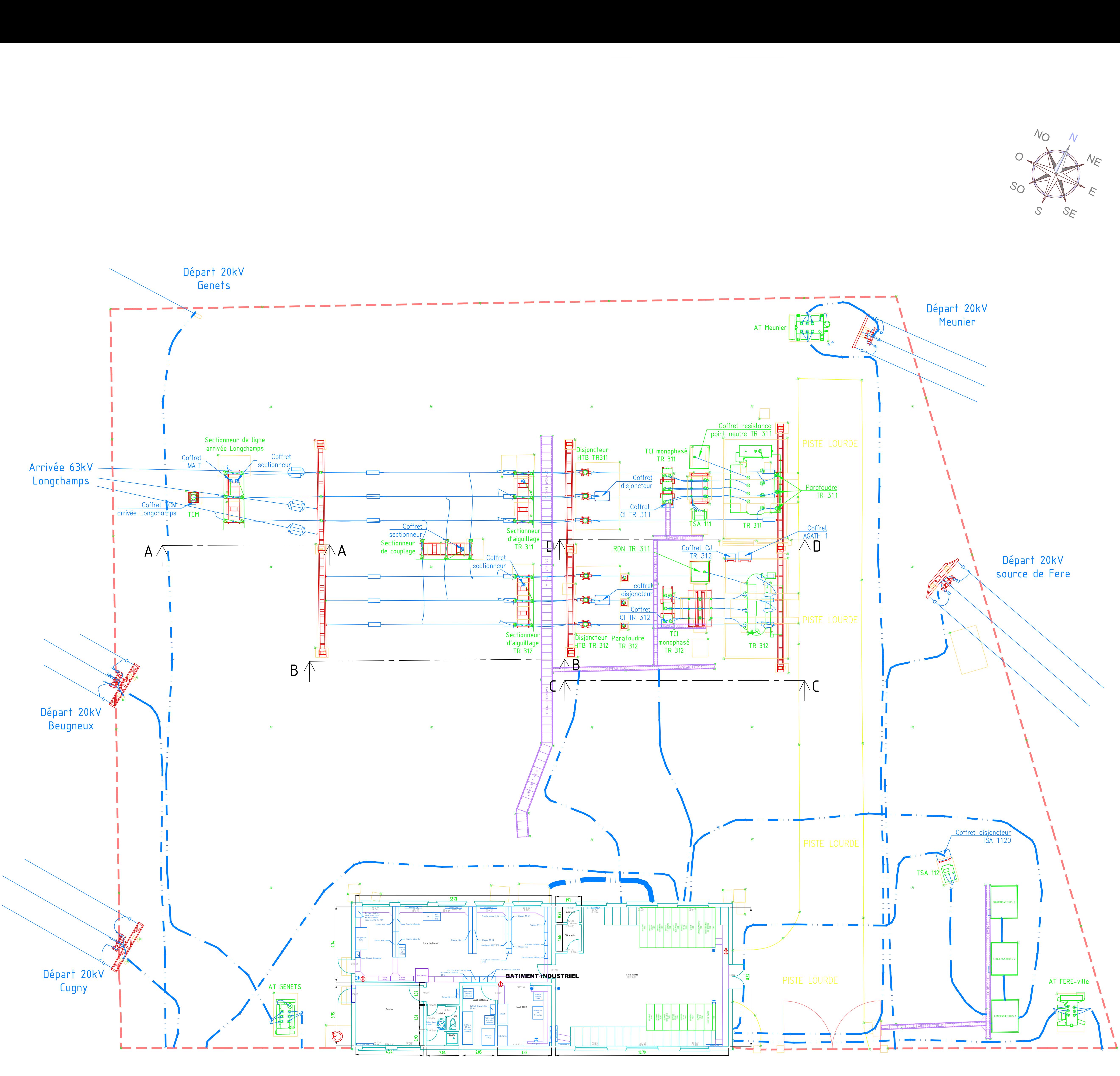

![](_page_16_Picture_1.jpeg)

![](_page_16_Picture_4.jpeg)

![](_page_16_Figure_5.jpeg)

![](_page_17_Figure_0.jpeg)